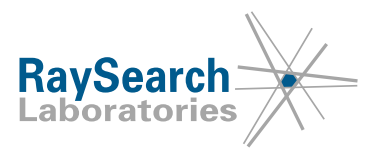

# **Notifica di sicurezza, Correzione di dispositivo medico #66704**

# **RayStation 4, 4.5, 4.7, 4.9, 5, 6, 7, 8A, 8B, 9A, 9B, 10A, RayPlan 1, 2, 7, 8A, 8B, 9A, 9B e 10A, compresi tutti i service pack 7 ottobre 2020 RSL-D-61-433**

# **PROBLEMA**

La presente notifica concerne un problema rilevato nell'importazione DICOM in RayStation 4, 4.5, 4.7, 4.9, 5, 6, 7, 8A, 8B, 9A, 9B, 10A, RayPlan 1, 2, 7, 8A, 8B, 9A, 9B e 10A, compresi tutti i service pack. Se una regione d'interesse (ROI) o punto d'interesse (POI) a cui viene fatto riferimento in un piano importato non è presente nel set di strutture RT importato, il riferimento potrebbe diventare collegato alla ROI o al POI errato. Il set di strutture RT importato deve essere danneggiato affinché il bug si verifichi; ad esempio, la ROI/il POI di riferimento non deve esistere nel set di strutture RT importato.

Per quanto ne sappiamo, non si sono verificati trattamenti errati dei pazienti o altri incidenti causati dal problema. Tuttavia, l'utente deve essere consapevole delle seguenti informazioni per evitare riferimenti errati a ROI o POI durante la pianificazione del trattamento.

# **DESTINATARI**

La presente notifica è rivolta a tutti gli utenti RayStation che importano set di strutture RT con riferimenti provenienti da piani RT/piani RT mediante ioni.

# **NOME DEL PRODOTTO E VERSIONE**

Il prodotto interessato dal presente avviso è venduto con il nome commerciale di RayStation 4, 4.5, 4.7, 4.9, 5, 6, 7, 8A, 8B, 9A, 9B, 10A, RayPlan 1, 2, 7, 8A, 8B, 9A, 9B e 10A, compresi tutti i service pack. Per determinare se la versione in uso è interessata dal problema, aprire la finestra About RayStation (A proposito di) nell'applicazione RayStation e controllare se il numero di build ivi riportato è "4.0.0.14", "4.0.3.4", "4.5.1.14", "4.7.2.5", "4.7.3.13", "4.7.4.4", "4.7.5.4", "4.7.6.7", "4.9.0.42",; "5.0.1.11", "5.0.2.35", "5.0.3.17", "6.0.0.24", "6.1.1.2", 6.2.0.7", "6.3.0.6", "7.0.0.19", "8.0.0.61", "8.0.1.10", "8.1.0.47", "8.1.1.8" "8.1.2.5", "9.0.0.113", 9.1.0.933", "9.2.0.483" o "10.0.0.1154". In caso affermativo, la presente notifica riguarda la versione usata dall'utente.

UDI-DI dei prodotti interessati:

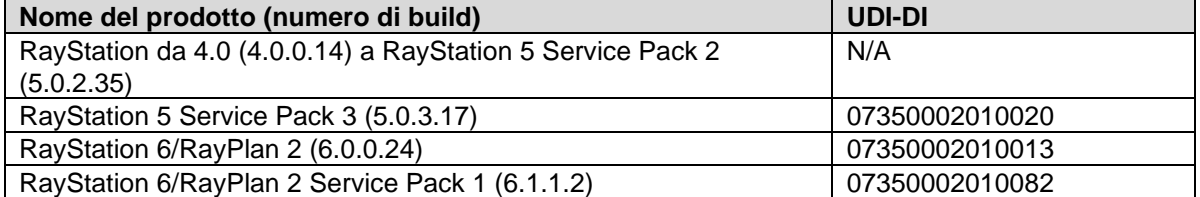

#### RSL-D-61-433 IT Notifica di sicurezza, Correzione di dispositivo medico #66704

RaySearch Laboratories AB (publ), P.O. Box 3297 SE-103 65 Stoccolma, Svezia, Indirizzo per i visitatori: Sveavägen 44 Telefono +46 8 510 530 00

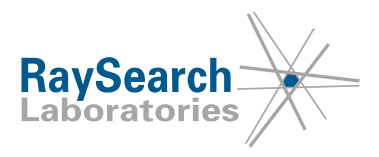

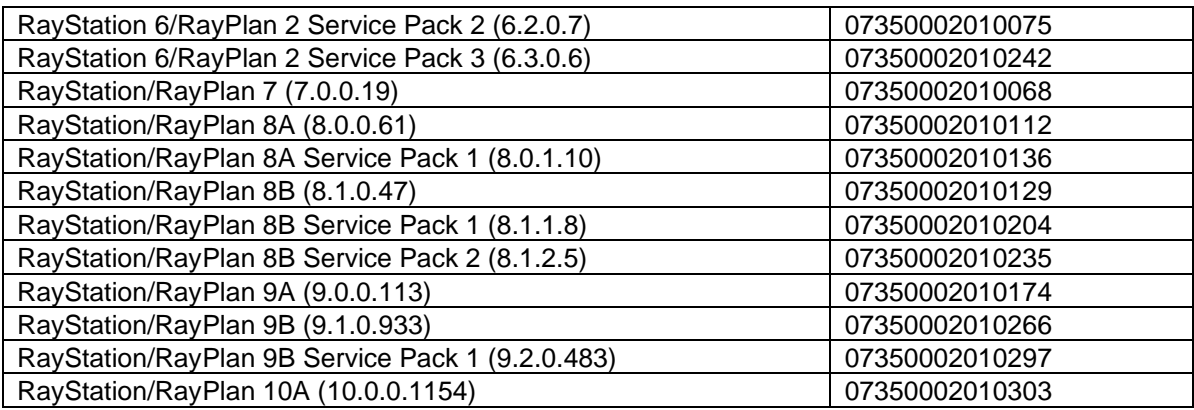

# **DESCRIZIONE**

I riferimenti provenienti da un RT Plan/RT Ion Plan a un set di strutture RT che possono essere interessati da questo problema sono le ROI di tipo bolus e le ROI o i POI di tipo prescrizione. Le ROI o POI di Material Override o di altre proprietà non sono interessate da questo bug.

Se il RT Plan/RT Ion Plan, il set di strutture RT e il set CT vengono importati tutti contemporaneamente, i riferimenti errati possono essere impostati solo per una ROI o un POI che non dispongono di alcuna definizione nel set CT. Ciò significa che i contorni della ROI o le coordinate del POI della ROI o del POI con riferimento errato non verrebbero definiti.

Se il set CT viene innanzitutto importato, quindi alcune ROI/alcuni POI vengono definiti prima di importare il piano RT/piano RT mediante ioni e il set di strutture RT, è possibile definire la ROI/il POI con riferimento errato sulla TAC.

#### **ROI o POI di tipo prescrizione**

I dati di input che possono causare l'errore sono un piano che fa riferimento a una ROI o un POI di tipo prescrizione che non esiste nel set di strutture RT. Le versioni 5 e successive di RayStation possono produrre tali dati se si esclude la ROI/il POI di tipo prescrizione quando si esporta con l'opzione "Escludi dall'esportazione".

Il riferimento errato alla prescrizione può quindi essere impostato durante l'importazione quando una ROI/un POI esistente nel caso ha lo stesso numero di ROI/POI della ROI mancante. Non è possibile collegare una ROI di tipo prescrizione a un POI o viceversa.

Se la prescrizione è impostata per una ROI o un POI definito sulla TAC, sarebbe possibile scalare il piano, ossia modificare il valore UM in modo che corrisponda alla prescrizione errata. L'auto-scaling alla prescrizione non è selezionato per impostazione predefinita, pertanto qualsiasi scala deve essere avviata dall'utente. Se la ROI/il POI errato non è definito nella TAC, lo scaling alla prescrizione non è possibile.

#### **ROI di tipo bolus**

I dati di input che possono causare l'errore sono un piano che fa riferimento a una ROI di tipo bolus che non esiste nel set di strutture RT. RayStation non consentirà un'esportazione che crea tali dati.

Il riferimento a un bolus errato si verifica quando una ROI esistente nel caso ha lo stesso ROI number della ROI di tipo bolus mancante. Anche la ROI esistente deve essere di tipo bolus, pertanto una corrispondenza errata è molto improbabile.

Se il collegamento errato con una ROI di tipo bolus viene effettuato senza contorni nel set TAC, la dose potrebbe essere calcolata senza il bolus previsto. All'esportazione e all'approvazione di un piano con dose calcolata con un bolus senza contorni viene emesso un avviso.

RSL-D-61-433 IT Notifica di sicurezza, Correzione di dispositivo medico #66704

RaySearch Laboratories AB (publ), P.O. Box 3297 SE-103 65 Stoccolma, Svezia, Indirizzo per i visitatori: Sveavägen 44 Telefono +46 8 510 530 00

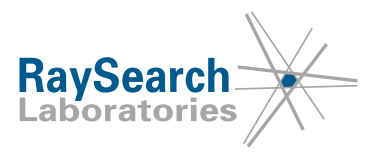

Se il collegamento viene effettuato con una ROI errata con contorni, la dose verrebbe calcolata con un bolus per i fasci destinati ad avere un bolus, ma tale bolus potrebbe essere posizionato nel posto sbagliato o potrebbe avere uno spessore non previsto.

# **INTERVENTI NECESSARI DA PARTE DELL'UTENTE**

- Non escludere la ROI o il POI di tipo prescrizione durante l'esportazione da RayStation con l'opzione "Escludi dall'esportazione".
- Se in RayStation viene importato un set di strutture RT in cui non è certo che tutti i bolus e le ROI o i POI di tipo prescrizione siano presenti, assicurarsi di verificare che tutti i riferimenti previsti ai bolus e alla prescrizione siano corretti dopo l'importazione.
- Si prega di comunicare questo suggerimento al personale che si occupa della pianificazione e a tutti gli utenti.
- Ispezionare il prodotto e individuare tutte le unità installate con i numeri di versione del software precedentemente citati.
- **Confermare di aver letto e compreso la presente notifica rispondendo all'e-mail di notifica.**

# **SOLUZIONE**

Il problema sarà risolto nella versione successiva di RayStation, disponibile sul mercato nel mese di novembre 2020 (previa autorizzazione alla commercializzazione in alcuni mercati). Se i clienti desiderano continuare a utilizzare le versioni di RayStation interessate da questa notifica, tutti gli utenti devono tenere presente questa notifica. In alternativa, i clienti possono scegliere di effettuare l'aggiornamento alla nuova versione non appena sarà resa disponibile per l'utilizzo clinico.

# **TRASMISSIONE DELLA PRESENTE NOTIFICA**

La presente notifica deve essere trasmessa a tutti i membri dell'organizzazione interessati. Per garantire l'efficacia del suggerimento, fare in modo che la notifica sia sempre tenuta presente fintanto che si utilizzano versioni di RayStation interessate dal problema.

Ringraziando per la collaborazione, ci scusiamo per eventuali inconvenienti.

Per informazioni di carattere normativo contattare [quality@raysearchlabs.com](mailto:%20quality@raysearchlabs.com)

Il sottoscritto conferma che gli enti normativi di competenza verranno informati.

RSL-D-61-433 IT Notifica di sicurezza, Correzione di dispositivo medico #66704

RaySearch Laboratories AB (publ), P.O. Box 3297 SE-103 65 Stoccolma, Svezia, Indirizzo per i visitatori: Sveavägen 44 Telefono +46 8 510 530 00

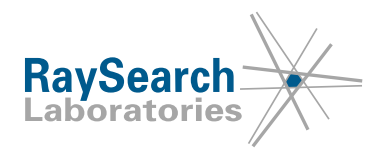

# **CONFERMA DELLA RICEZIONE**

**SI PREGA DI CONFERMARE LA RICEZIONE DELLA PRESENTE NOTIFICA DI SICUREZZA**

# **Rispondere allo stesso indirizzo e-mail che ha inviato questa notifica, dichiarando di averla letta e compresa.**

In alternativa, è possibile inviare un'e-mail o telefonare al servizio di assistenza locale per confermare la ricezione e la comprensione di questa notifica.

Se si desidera allegare un modulo di risposta firmato all'e-mail, compilare i campi seguenti. È inoltre possibile inviare questo modulo via fax al numero 888 501 7195 (solo Stati Uniti).

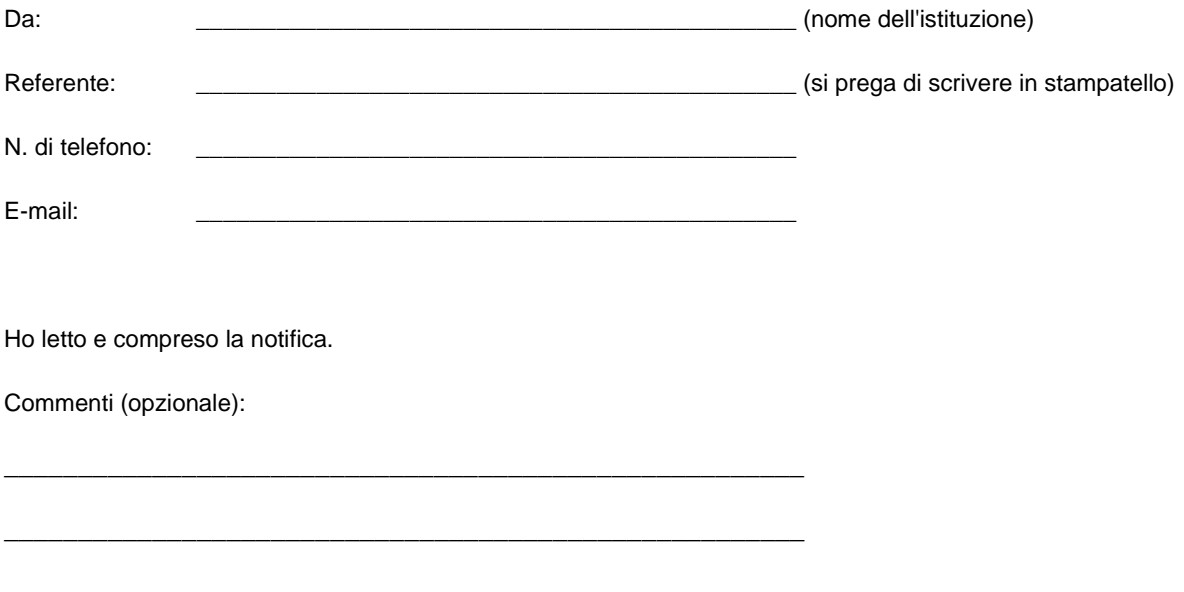

RSL-D-61-433 IT Notifica di sicurezza, Correzione di dispositivo medico #66704